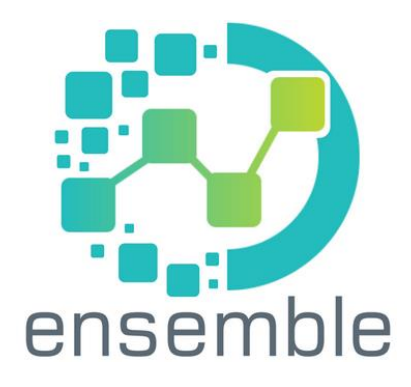

## **Expectations and Non-Formal Skills to Empower Migrants and to Boost Local Economy** 2017-1-FR01-KA202-037485

# **Prodotto intellettuale 3**

# **Guida operativa alla fase di test degli strumenti ENSEMBLE**

This project has been funded with support from the European Commission. This publication and its contents reflect the views only of the authors, and the Commission cannot be held responsible for any use which may be made of the information contained therein.

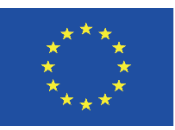

Funded by the Erasmus+ Programme of the European Union

#### **Steps e procedure**

Il progetto Ensemble ha sviluppato un insieme di strumenti per facilitare la diagnosi precoce delle competenze professionali, anche acquisite in contesti non formali o informali, possedute da migranti neoarrivati.

Gli strumenti si riferiscono a 2 tipologie:

- strumenti per l'acquisizione/rinforzo delle competenze interculturali dell'operatore
- strumenti per la diagnosi delle competenze professionali

La prima tipologia di strumenti, denominata "Cross Cultural Tools" si compone di:

- un'introduzione, che spiega come nasce il kit e a quali esigenze tenta di fornire risposte
- una breve check-list di autovalutazione, attraverso la quale l'operatore può riflettere su quali siano le aree di criticità rispetto all'approccio interculturale
- la descrizione di 3 competenze, che il partenariato ha ritenuto fondamentali per assumere nella pratica quotidiana un approccio interculturale
- per ciascuna competenza, sezioni di approfondimento (che trovate nella sezione "Strumenti di approfondimento" che rimandano a materiali raccolti e sistematizzati dal partenariato)
- per ciascuna competenza, una scheda di approfondimento (Preparati al colloquio, Orienta il colloquio, Dai valore al colloquio) con suggerimenti pratici e operativi da mettere in pratica durante il percorso orientativo

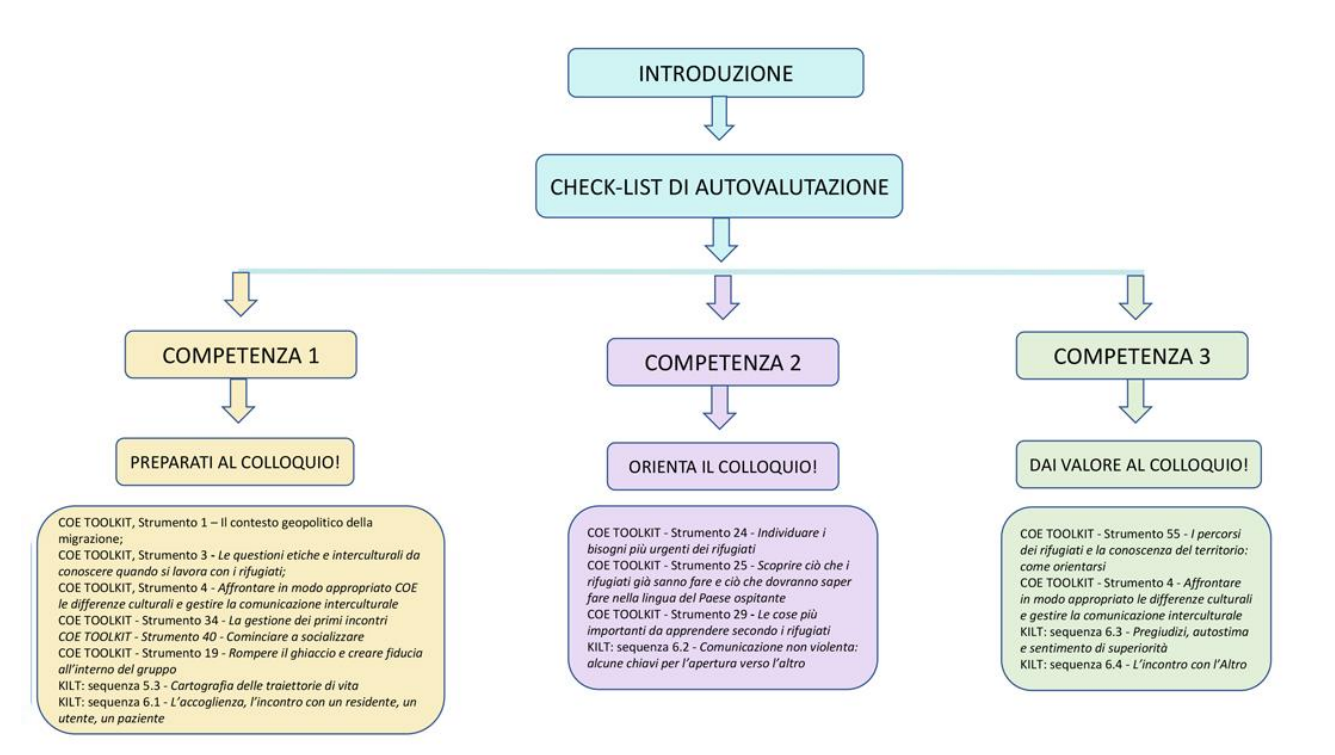

Il progetto Ensemble suggerisce all'operatore che deve interagire con una persona migrante neo arrivata, e che intende adeguare o rinforzare la propria competenza interculturale, alcuni strumenti di carattere generale; sui siti <https://www.coe.int/it/web/language-support-for-adult-refugees/list-of-all-tools> e <https://assr.regione.emilia-romagna.it/it/servizi/pubblicazioni/rapporti-documenti/libro-kilt> puoi inoltre trovare alcuni strumenti di supporto:

- 1. TOOLKIT, Strumento 1 Il contesto geopolitico della migrazione
- *2.* TOOLKIT, Strumento 3 **-** *Le questioni etiche e interculturali da conoscere quando si lavora con i rifugiati*

ed alcuni strumenti relativi alla gestione dei colloqui in ambiente interculturale:

- *1.* TOOLKIT, Strumento 4 *- Affrontare in modo appropriato le differenze culturali e gestire la comunicazione interculturale*
- *2.* TOOLKIT Strumento 34 *La gestione dei primi incontri*
- *3. TOOLKIT - Strumento 40 - Cominciare a socializzare*

Qualora ci siano le condizioni, il Toolkit contiene anche strumenti rompighiaccio, cioè alcune attività pratiche ed operative, anche di tipo ludico, per mettere a proprio agio la persona e stabilire un primo contatto relazionale:

- *1.* TOOLKIT Strumento 19 *- Rompere il ghiaccio e creare fiducia all'interno del gruppo*
- *2.* KILT: sequenza 5.3 *- Cartografia delle traiettorie di vita*
- *3.* KILT: sequenza 6.1 *- L'accoglienza, l'incontro con un residente, un utente, un paziente*

Prima di affrontare il colloquio è utile dedicare qualche minuto alla raccolta delle informazioni a disposizione sulla persona che andremo ad orientare.

Può essere utile indagare o avere a portata di mano durante l'incontro strumenti quali cartine geografiche, mappe, foto, documentazioni….

Il progetto Ensemble mette a disposizione 30 Schede Paese relative ai 30 paesi più rilevanti in termini di tendenze migratorie secondo l'UNHCR [http://www.projectensemble.eu/country\\_fiches\\_it.php](http://www.projectensemble.eu/country_fiches_it.php)

Lo strumento Ensemble **"Preparati al colloquio"** suggerisce su quali punti tenere viva l'attenzione nella preparazione del colloquio e come, operativamente, agire in ottica transculturale [http://www.projectensemble.eu/ficha\\_it.php?id\\_ficha=31](http://www.projectensemble.eu/ficha_it.php?id_ficha=31) :

- lo spazio
- i gesti (comunicazione non verbale
- il registro formale e/o non formale (dare del tu o del lei)
- la voce

A questo punto siamo pronti per cominciare il percorso orientativo; Ensemble suggerisce alcuni strumenti per la gestione interculturale del colloquio:

- TOOLKIT Strumento 24 *Individuare i bisogni più urgenti dei rifugiati*
- TOOLKIT Strumento 25 *Scoprire ciò che i rifugiati già sanno fare e ciò che dovranno saper fare nella lingua del Paese ospitante*
- TOOLKIT Strumento 29 **-** *Le cose più importanti da apprendere secondo i rifugiati*
- KILT: sequenza 6.2 *- Comunicazione non violenta: alcune chiavi per l'apertura verso l'altro*

Lo strumento Ensemble "Orienta il colloquio" [http://www.projectensemble.eu/ficha\\_it.php?id\\_ficha=31](http://www.projectensemble.eu/ficha_it.php?id_ficha=31) ci fornisce alcuni suggerimenti per una comunicazione efficace ed una reciproca comprensione:

- Parlare in modo semplice e chiaro
- Fare attenzione alle rappresentazioni culturali implicite
- Applicare tecniche di ascolto attivo
- Sviluppare l'attitudine al decentramento

Di seguito un esempio/traccia di scheda colloquio per la raccolta di tutti i dati utili per tracciare un percorso di formazione o di avvicinamento al lavoro; nella raccolta delle informazioni l'operatore dovrà applicare tutti i suggerimenti sin qui elencati ed esercitare le capacità/competenze interculturali acquisite.

#### **SCHEDA COLLOQUIO**

**DATI ANAGRAFICI**

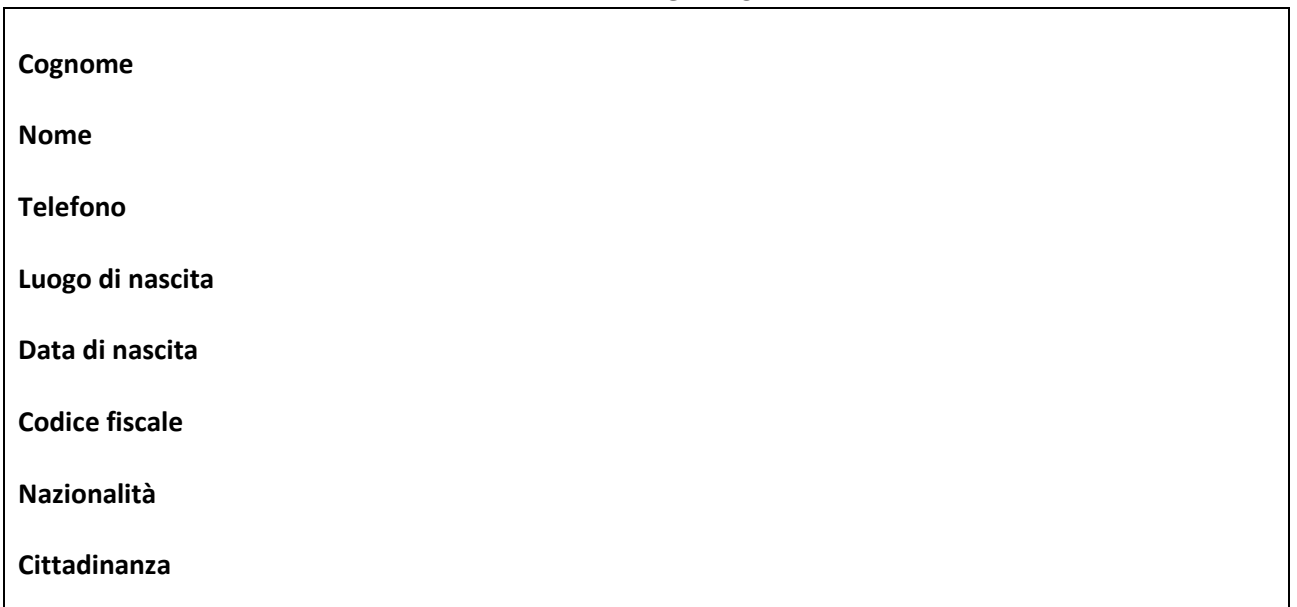

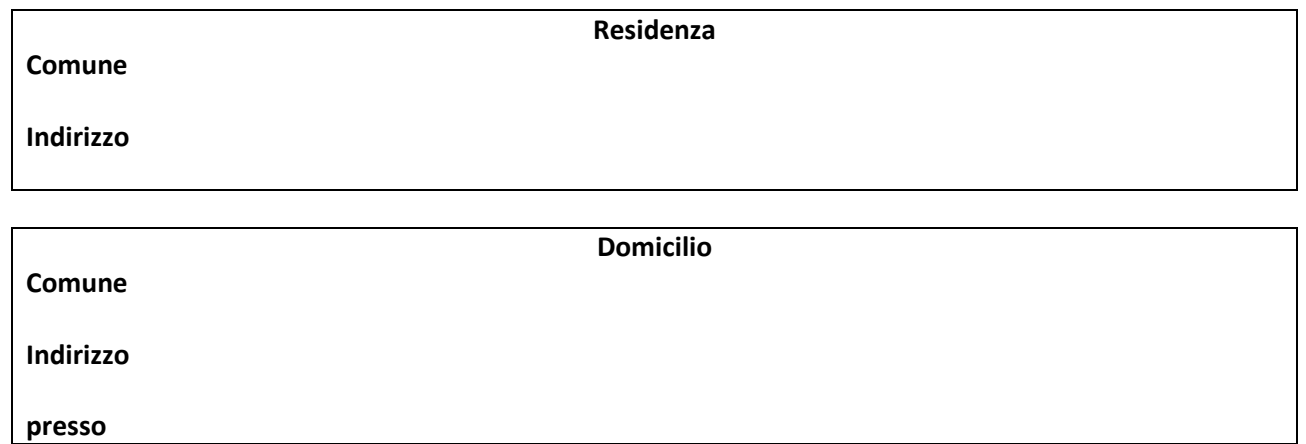

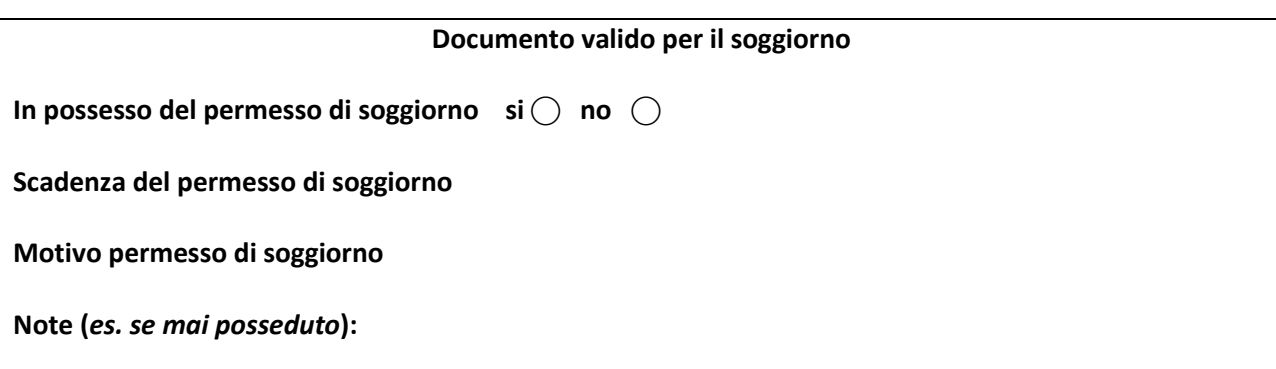

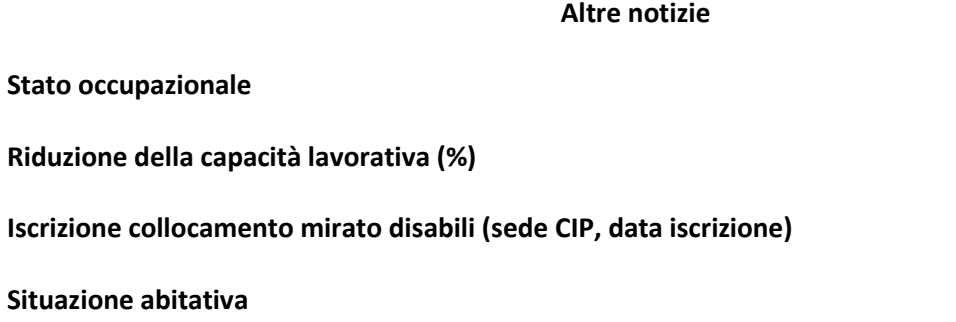

**Situazione familiare (anche nel Paese di origine)**

**Presenza di legami sociali**

**Lingue conosciute** *(per ogni lingua inserire: scritto, parlato, letto)*

## **Conoscenze informatiche**

**Tipo di conoscenza**

#### **Titolo di studio**

**Titolo di studio, anche conseguito nel paese di origine:** 

**Formazione professionale**

**Altre conoscenze**

*(inserire: altre competenze, iscrizione albo professionale, competenze/abilità professionali, tipo patente di guida, HACCP)*

## **FAR EMERGERE/RILEVARE LE COMPETENZE PROFESSIONALI E L'IMPRENDITIVITA' DEI MIGRANTI**

Adesso siamo pronti ad esplorare le competenze professionali acquisite dai migranti nei loro paesi di origine in contesti non formali ed informali (ovvero al di fuori dei tradizionali percorsi formativi strutturati), avvalendoci dello **Dashboard multimediale** [http://www.projectensemble.eu/skills\\_it.php](http://www.projectensemble.eu/skills_it.php)

Com'è risaputo, molto spesso i migranti neo-arrivati trovano difficoltà a descrivere a parole le competenze professionali già possedute a causa di problemi legati alla padronanza della lingua degli operatori e/o di difficoltà di relazione, per questo motivo **Dashboard multimediale** mette a disposizione di questo target di utenza e degli operatori della formazione alcuni prodotti video ed immagini che possono facilitare il processo di emersione delle competenze che, se ben condotto, può rivelarsi il passaggio strategico/cruciale per l'impostazione di un eventuale programma formativo a completamento delle competenze mancanti e la pianificazione efficace dell'inserimento lavorativo.

#### **Dashboard multimediale** è composto di

**>> 43 filmati** che rappresentano le attività lavorative principali di tre settori economici chiave dell'economia europea in cui i migranti trovano molto spesso occupazione ovvero:

- 1) Ristorazione
- 2) Edilizia
- 3) Manifatturiero/manutenzione auto e motocicli

La attività lavorative selezionate sono quelle maggiormente richiesta dalle imprese europee dei tre settori e in cui viene impiegata spesso maestranza straniera.

Di seguito un esempio per ogni settore

#### Ristorazione

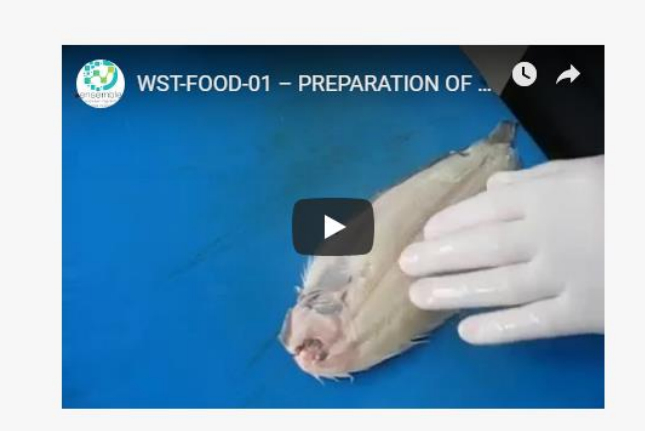

#### SST-RIS-01 - PREPARARE LE MATERIE PRIME -SFILETTARE IL PESCE 4.3

Matrice: 1 - Livello: 1 - Sottolivello: 1 Quante volte hai fatto questa attività?

- **I** Mai
- Qualche volta
- Spesso
- Molto spesso

Accedi alla matrice correlata

#### Edilizia

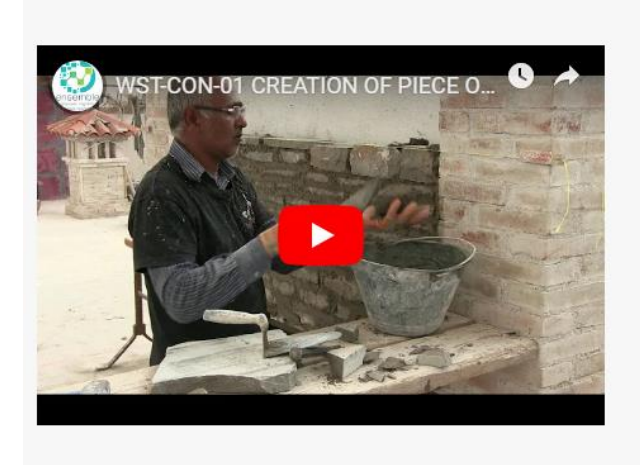

#### SST-EDI-01- REALIZZAZIONE DI OPERE IN MURATURA -IN MATERIALE DI FORMA IRREGOLARE 3.2

Matrice: 1 - Livello: 1 - Sottolivello: 1 Quante volte hai fatto questa attività?

- **I** Mai
- Qualche volta
- **Spesso**
- Molto spesso

Accedi alla matrice correlata

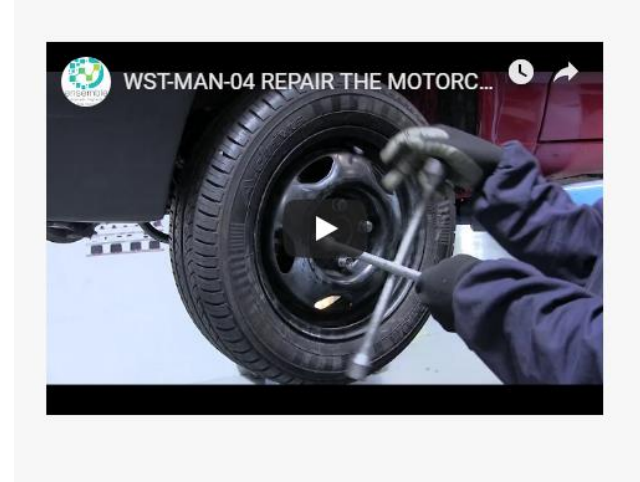

SST-AUT-04 - RIPARAZIONE COMPONENTI DELLA CICLISTICA DI MOTOCICLI E CICLOMOTORI - FRENI 2.1

Matrice: 1 - Livello: 1 - Sottolivello: 1 Quante volte hai fatto questa attività?

**Mai** Qualche volta Spesso Molto spesso

Accedi alla matrice correlata

I video, che non contengono volutamente alcun tipo di commento audio per evitare fraintendimenti di tipo linguistico, sono sequenze che vanno semplicemente osservate e utilizzate come esempio pratico di esercizio di un'attività che il migrante riconosce o meno di aver realizzato in passato.

L'operazione di riscontro delle competenze professionali possedute può essere fatto in prima persona dal migrante, visionando in autonomia le sequenze da PC o smartphone , oppure dal migrante affiancato dall'operatore. La differenza sostanziale consta nel ruolo fortemente operativo del migrante nella prima soluzione che rende lo stesso attore principale della fase di emersione con un valore aggiunto in termini di partecipazione e automotivazione.

La tracciatura delle competenze emerse viene registrato su un modello cartaceo messo a disposizione dal sistema. Il documento realizzato viene conservato dall'operatore che lo posiziona nel Portfolio dell'utente. La copia può essere consegnata al soggetto preso in carico.

#### **>> 10 Matrici correlate**

Si tratta di 10 matrici che rappresentano le macro attività operative di cui fanno parte anche le attività lavorative oggetto delle 43 sequenze video. Ogni matrice comprende infatti non solo le sequenze video di riferimento ma di fatto tutte le attività lavorative sostanziali di quella macro attività che di fatto rappresenta una fase cruciale del processo produttivo di quel settore economico.

Nello specifico le 10 matrici sviluppate sono quelle sotto riportate

Ristorazione

- PREPARARE LE MATERIE PRIME
- COTTURA DEGLI ALIMENTI CON METODI TRADIZIONALI
- REALIZZAZIONE DI OPERE IN MURATURA
- INTONACATURA DI MURI INTERNI ED ESTERNI
- TINTEGGIATURA DI MURI INTERNI ED ESTERNI

Manifatturiero/Riparazione auto e motocicli

- RIPARAZIONE COMPONENTI DELLA CICLISTICA DI MOTOCICLI E CICLOMOTORI
- RIPARAZIONE E MANUTENZIONE DELLE DIVERSE COMPONENTI DEL VEICOLO
- RIPARAZIONE E MANUTENZIONE DEL GRUPPO MOTOPROPULSORE
- RIPARAZIONE ORGANI MOTORE DI MOTOCICLI E CICLOMOTORI
- REALIZZAZIONE DI PARTICOLARI MECCANICI AL TORNIO PARALLELLO

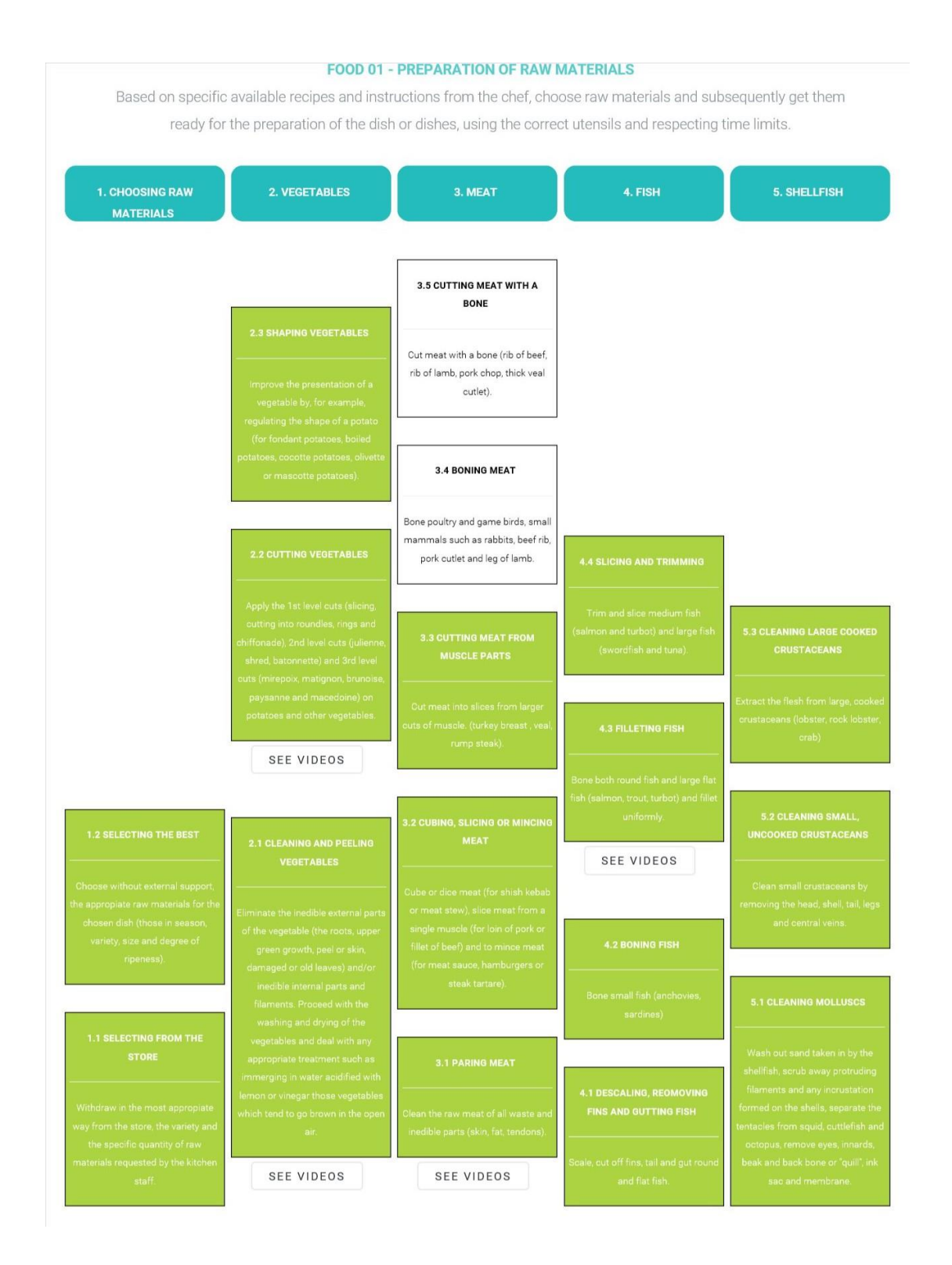

Le matrici, cui sono collegate le 43 sequenze video, vanno utilizzate dagli operatori per progettare, previo il riscontro della capacità del migrante preso in carico di realizzare o meno una o più attività descritte effettuato a mezzo visione delle sequenze video, percorsi efficaci di formazione a copertura delle abilità operative mancanti richieste dal marcato e/o di inserimento lavorativo nel tessuto produttivo territoriale.

>> **35 immagini grafiche** che rappresentano le dimensioni della 7 Competenza Chiave Europea "Imprenditività" secondo il Framework "EntreComp" sviluppato dalla DG EMPL.

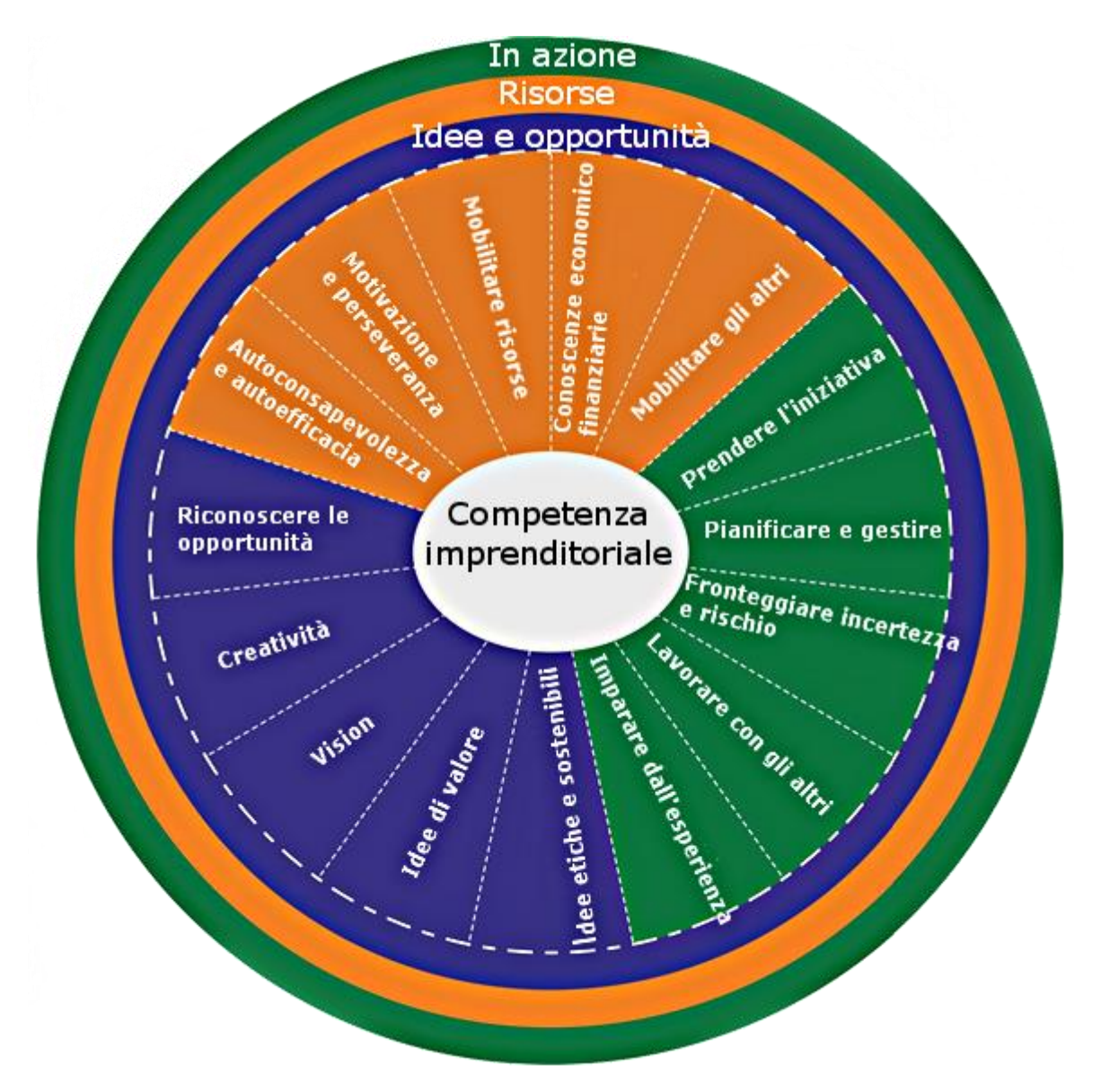

Le illustrazioni senza alcun commento audio o nota commentata eccetto il titolo della dimensione rappresentata in lingua inglese e 4 lingue del partenariato di progetto, vanno semplicemente osservate dal migrante, in autonomia oppure in affiancamento all'operatore, in modo tale che egli possa indicare in maniera istintiva se l'immagine lo rappresenta o meno.

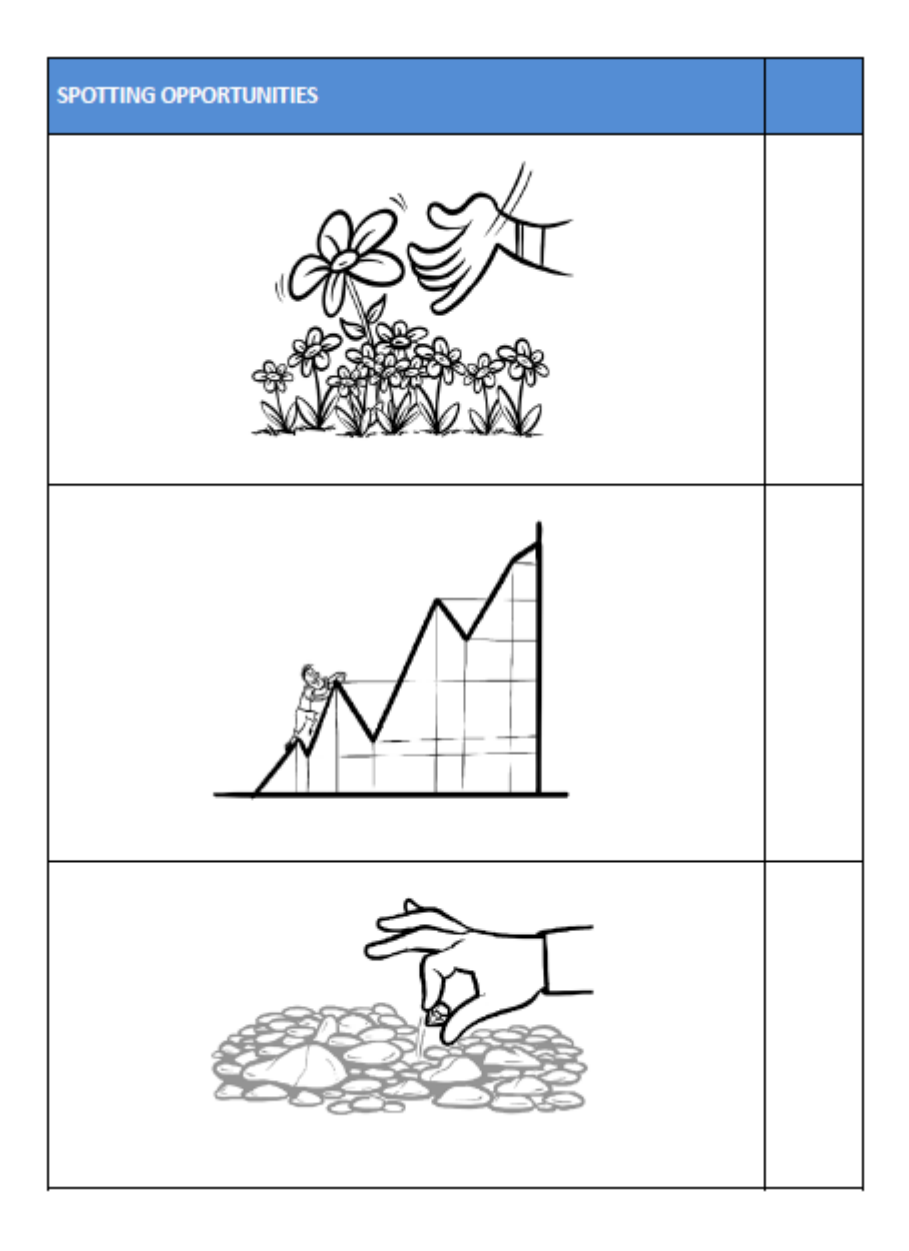

Il risultato finale verrà registrato su un modello cartaceo messo a disposizione del sistema. Il prevalere di immagini appartenenti ad un area colorata del framework indicherà all'operatore l'area di forza dell'utente mentre l'area/le aree meno selezionata/e, la sezione su cui andare ad agire in termini di formazione.

Una volta stilato il documento verrà conservato dall'operatore che lo posizionerà nel Portfolio dell'utente. La copia può essere consegnata al soggetto preso in carico.

A questi prodotti specificatamente realizzati dal progetto, ne è stato aggiunto un quarto che è stato invece realizzato dalla CE . Si tratta dello **"Strumento europeo di determinazione delle competenze per i cittadini di paesi terzi"**. Si tratta di uno strumento nato per aiutare le organizzazioni che si occupano di integrazione dei migranti a mappare le competenze, le qualifiche e le esperienze lavorative dei cittadini di paesi terzi. Il prodotto in realtà a livello lavorativo giunge fino a mappare le macro aree di attività (per esempio nel settore Ristorazione – Saper Cucinare) che a livello di inserimento lavorativo sono poco significative. I prodotti sviluppati in ENSEMBLE con lo **Dashboard multimediale** vanno ad approfondire le competenze professionali possedute scendendo al livello di attività professionale specifica (per esempio nelle Ristorazione – "Saper friggere le verdure") che a livello lavorativo costituiscono il linguaggio operativo comprensibile dalle aziende.

L'utilizzo di quest'ultimo strumento viene in realtà suggerito per evidenziare agli operatori l'opportunità di utilizzare uno strumento condiviso a livello europeo, che elabora una mappatura in XLM che può essere esportata e reinserita in ogni momento sul portale per essere aggiornata. Lo stesso XLM può tra l'altro seguire il migrante nei suoi spostamenti all'interno della nazione di accoglienza qualora venga perso in carico da altri operatori così come da un operatore di un altro paese dell'unione.

STRUMENTO EUROPEO DI DETERMINAZIONE DELLE COMPETENZE PER I CITTADINI DI **PAESI TERZI** 

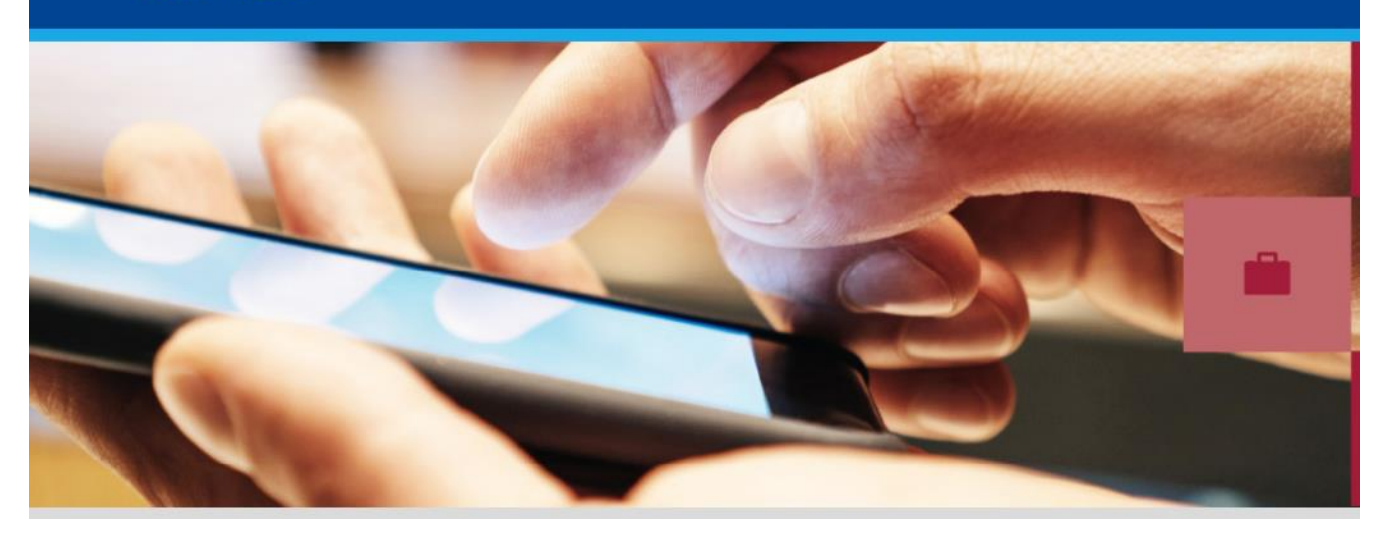

## **ITER PROCEDURALE DI UTILIZZO DEGLI STRUMENTI DI EMERSIONE DELLE COMPETENZE SUGGERITO**

Di seguito proponiamo una modalità di utilizzo integrato dei prodotti **Dashboard multimediale** che è scaturita dalla sperimentazione sul campo realizzata dagli sviluppatori in fase di test tecnico dei prodotti**.**  Naturalmente ogni operatore può utilizzare gli strumenti nel modo che egli ritiene più efficace, in particolare integrando gli strumenti sviluppati dal progetto con quelli normalmente utilizzati nella propria organizzazione.

#### Sequenza Operativa Proposta

1) Utilizzo di **"Strumento europeo di determinazione delle competenze per i cittadini di paesi terzi"** per la schedatura iniziale dell'utente

2) **Somministrazione delle batterie di video** (a uomini e donne andrebbero d'ufficio fatti visionare i video della Ristorazione per il semplice motivo che molte persone cucinano se non altro per bisogni personali e agli uomini comunque quelli del settore Manifatturiero/Riparazioni Auto e Motocicli)

3) Messa a disposizione delle immagini per la valutazione del possesso della competenza imprenditività

4) Raccolta dei risultati su cartaceo e loro analisi

5) Incrocio con le matrici di correlazione per la valutazione del quadro di possesso delle competenze per macro area

6) Se si hanno a disposizione laboratori attrezzati, può essere utile approfondire le competenze possedute dall'utente attraverso l'osservazione diretta. Per la valutazione di quanto osservato suggeriamo un esempio di scheda

7) Sviluppo condiviso del percorso formativo per completare le competenze mancanti o rafforzarle, se necessario, e in ogni caso definire un piano di integrazione lavorativa

8) Chiusura della rilevazione su **"Strumento europeo di determinazione delle competenze per i cittadini di paesi terzi"** con registrazione ufficiale dei suggerimenti.

Qualora l'operatore non intendesse utilizzare lo **"Strumento europeo di determinazione delle competenze per i cittadini di paesi terzi"** per la rilevazione delle informazioni, suggeriamo comunque la registrazione, a mezzo intervista, di alcune le informazioni integrative molto importanti. I campi fondamentali vengono di seguito elencati.

#### **Esperienze professionali**

#### **Esperienza non lavorative** *(stage, borse lavoro, tirocini, esperienze di volontariato…)*

#### **Propensioni/interessi professionali**

#### **Altre informazioni utili all'incontro tra domanda offerta di lavoro**

**Disponibilità oraria:** 

**Mobilità sul territorio (autobus, bicicletta, mezzo proprio…):**

**Situazione giuridica (per esempio per persone in esecuzione penale)**

**Eventuale rete operatori attiva (servizi per le tossicodipendenze, servizi di salute mentale, etc. …)**

**Operatore di riferimento** 

A questo punto, come l'operatore può aiutare l'utente nella rielaborazione linguistica e cognitiva del percorso orientativo e nella pianificazione del proprio progetto professionale e lavorativo?

Ensemble propone alcuni suggerimenti utili e molto pratici con la scheda **"Dai valore al colloquio"** [http://www.projectensemble.eu/ficha\\_it.php?id\\_ficha=31](http://www.projectensemble.eu/ficha_it.php?id_ficha=31) , come per esempio la costruzione di mappe concettuali.

E come supportare l'utente nella valorizzazione delle proprie risorse e nella costruzione del proprio progetto professionale?

Un suggerimento può essere quello di valutare il grado di prossimità all'occupazione nel settore/ambito professionale esaminato e, successivamente, ipotizzare il percorso.

### **Grado di prossimità all'occupazione nel settore/ambito professionale esaminato**

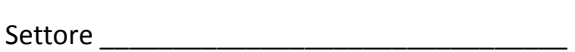

 $\bigcirc$  nessuna

 $\bigcirc$  minima

 $\bigcirc$  sufficiente

⃝ discreta

⃝ buona

⃝ ottima prossimità all'occupazione

### **IPOTESI PERCORSO/PERCORSO CONSIGLIATO**

⃝ Percorso di orientamento specialistico

⃝ Formazione competenze di base (specificare eventuali competenze di base che si consiglia di

acquisire):

⃝ Formazione trasversale (specificare eventuali competenze trasversali da rinforzare):

⃝ Formazione professionalizzante nel settore individuato (specificare competenze da rinforzare e

\_\_\_\_\_\_\_\_\_\_\_\_\_\_\_\_\_\_\_\_\_\_\_\_\_\_\_\_\_\_\_\_\_\_\_\_\_\_\_\_\_\_\_\_\_\_\_\_\_\_\_\_\_\_\_\_\_\_\_\_\_\_\_\_\_\_\_\_\_\_\_\_\_\_\_\_\_\_\_\_\_\_\_\_\_

competenze da acquisire)

⃝ Avvio in stage/tirocinio

⃝ Inserimento lavorativo in ruoli/mansioni di (specificare):